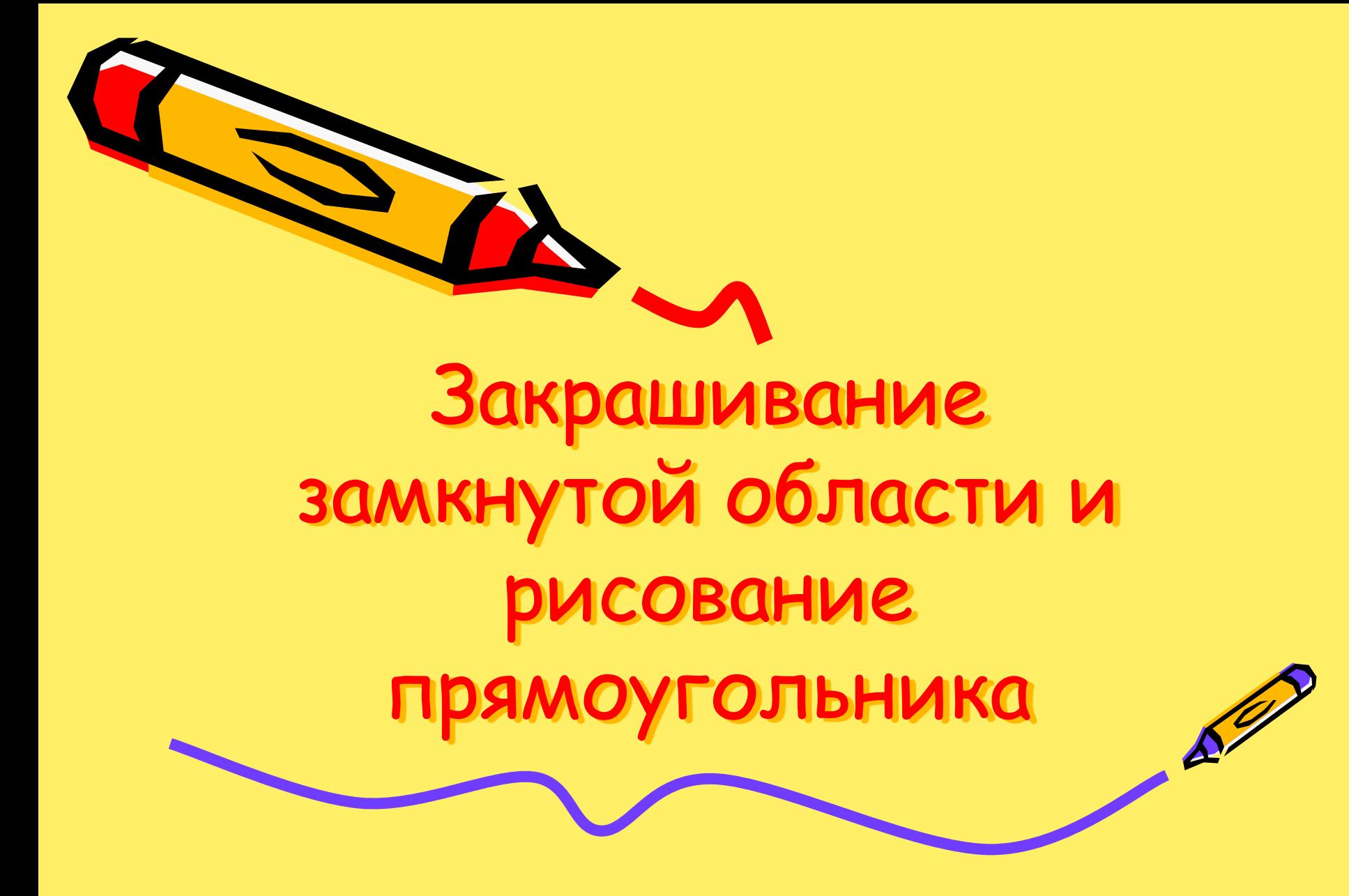

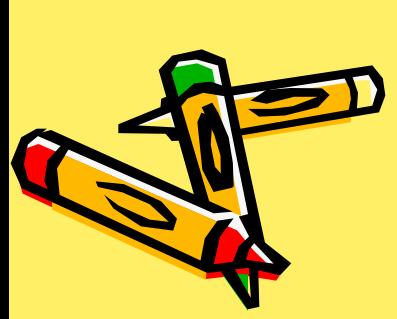

• CK – цвет линий, образующих контур Если контур незамкнутый, то оператор PAINT закрасит весь экран

- CF цвет, в который будет закрашена замкнутая область
- (X,Y) координаты любой точки, находящейся внутри замкнутой области
- PAINT (X,Y), CF, CK где
- Закрасить замкнутый контур

Вывод на экран прямоугольника

LINE (X1,Y1) – (X2,Y2), C, B где

- параметр В (образован от англ. Вох коробка) указывает на то, что будет нарисован прямоугольник цветом С
- (X1,Y1) и (X2,Y2) координаты точек противоположных вершин прямоугольника

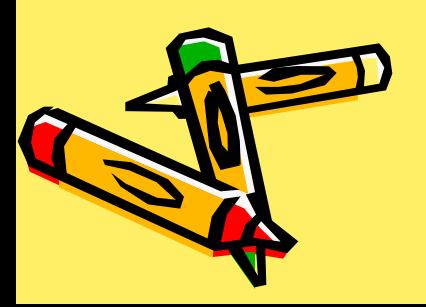

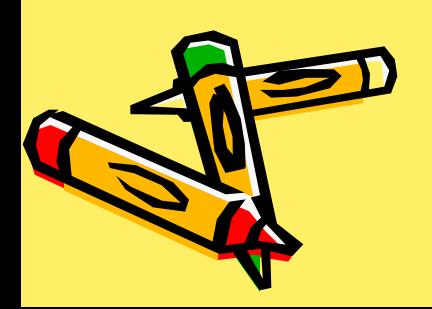

### Для вывода на экран закрашенного прямоугольника к параметру В добавляется параметр F (от англ. Fill – закрашивать) LINE (X1,Y1) – (X2,Y2), C, BF

Вывод на экран закрашенного прямоугольника

# Пример

#### Так, оператор LINE (170,60) – (100,100), 2,BF Выведет на экран прямоугольник, закрашенный зелёным цветом

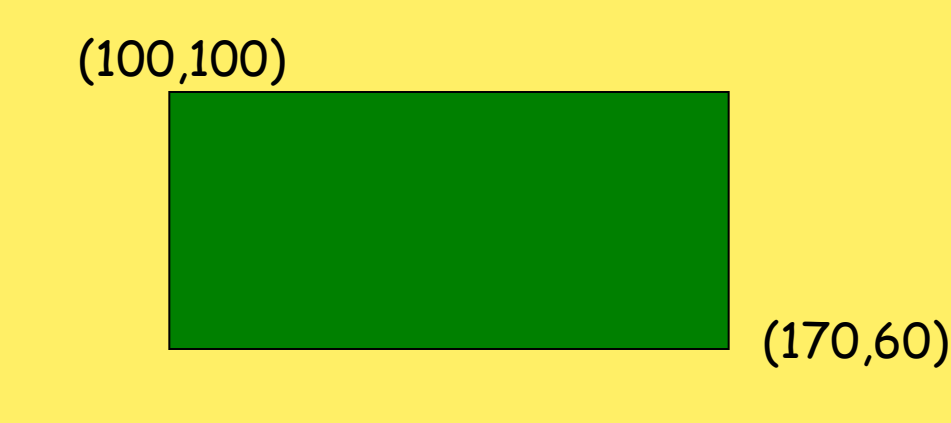

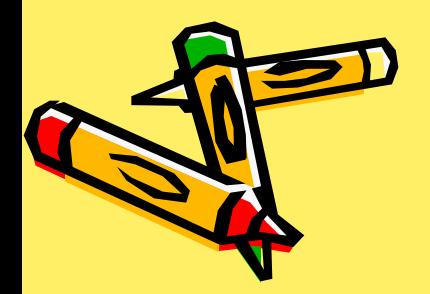

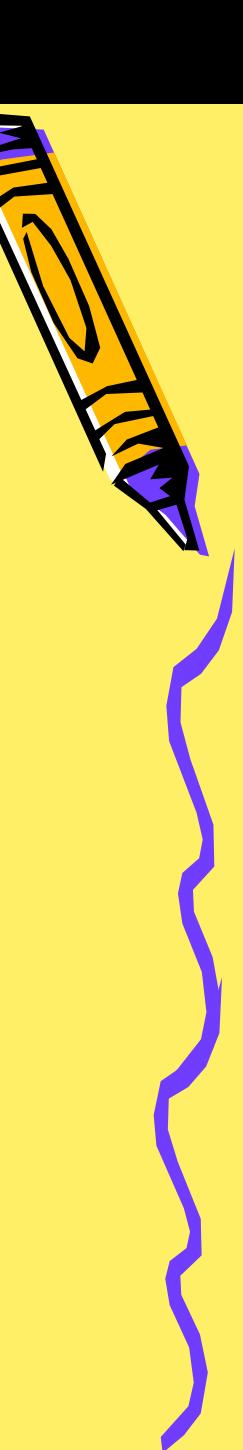

## Домашнее задание 1. Выучите назначение операторов. 2. Составьте программу «Робот». Цвет фона и изображения выберите самостоятельно

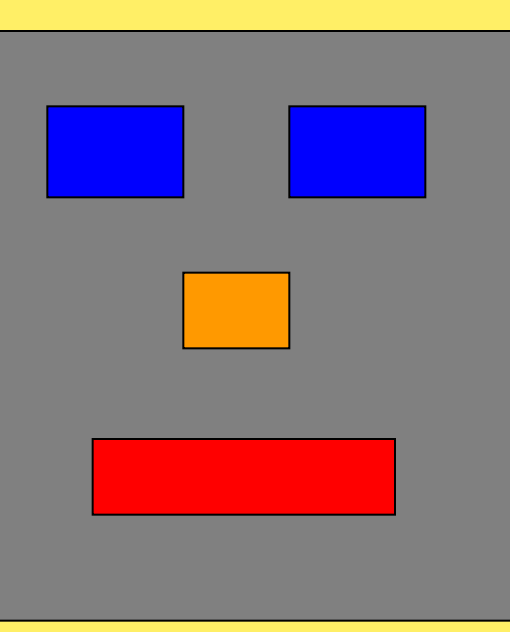

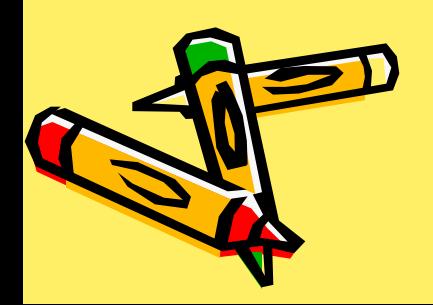

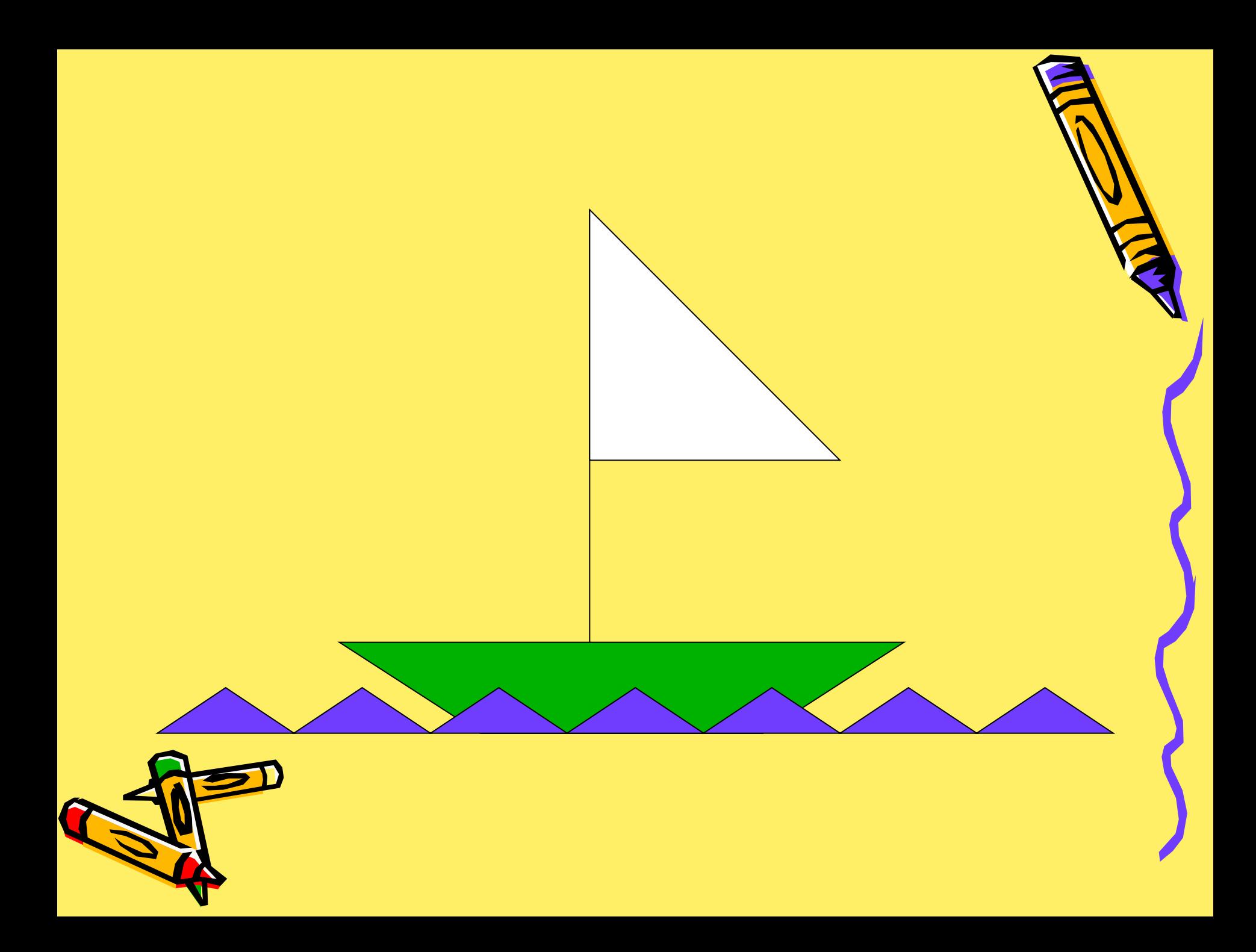

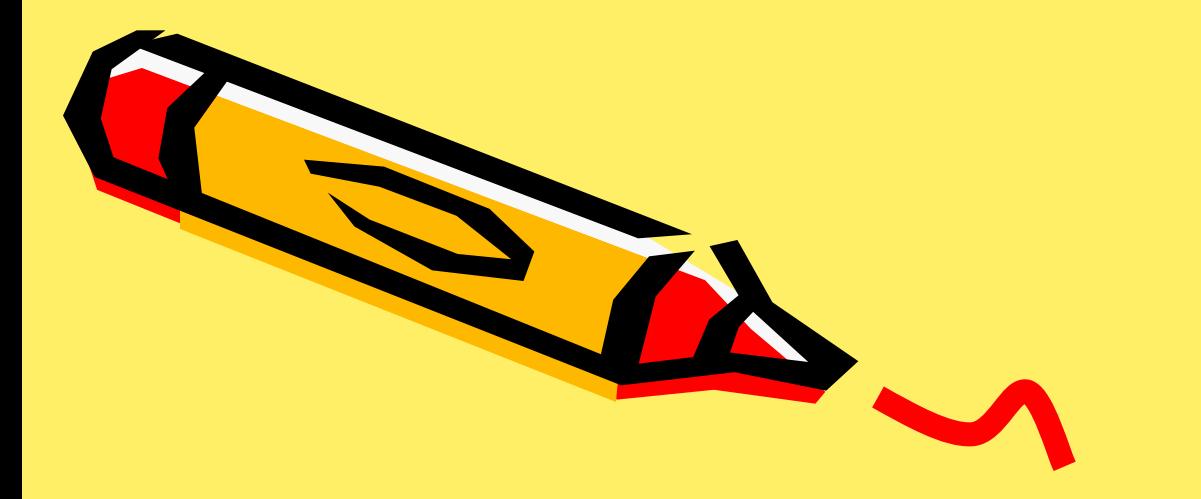

# Урок окончен

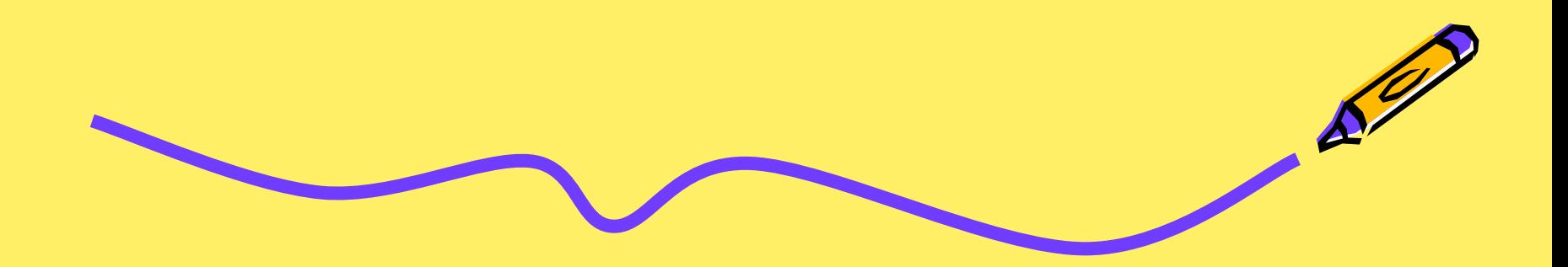